## SAP ABAP table BAPIRETURN {Return Parameter}

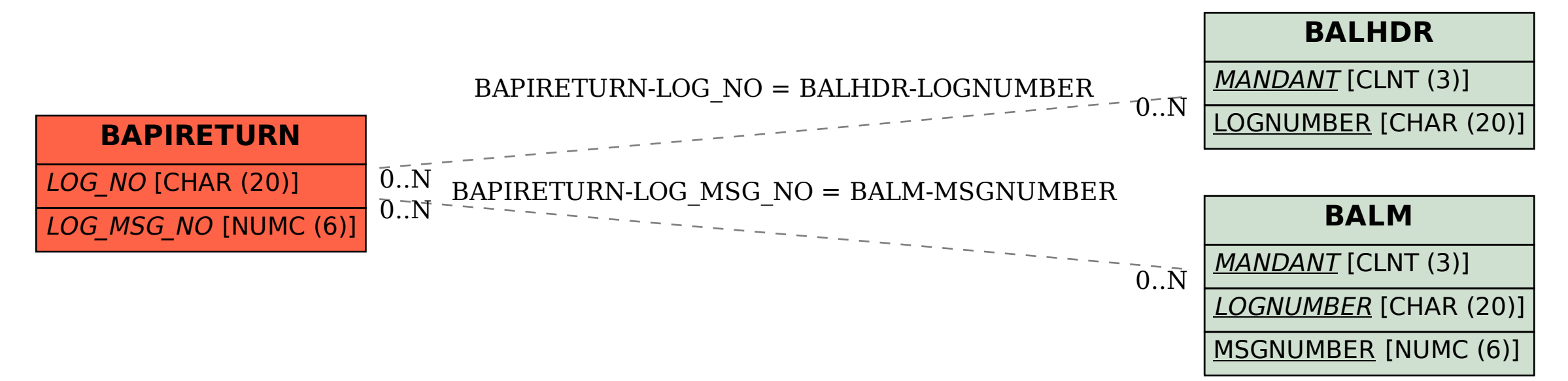